## Lattice Boltzmann Method - Excercise

1D Heat equation

Dr.-Ing. Kannan Masilamani DLR German Aerospace Center Software Methods for Product Virtualization Simulation Frameworks Dresden

February 8, 2024

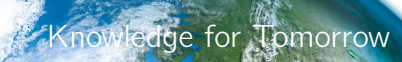

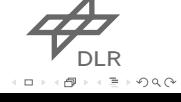

dlr.de · Slide 1 of 15 > LBM - Overview > Dr.-Ing. Kannan Masilamani > February 8, 2024<br>**Exercise: 1D heat equation** 

 $\triangleright$  We want to solve the heat equation on a 1D rod:

$$
\frac{\partial T}{\partial t} = \alpha \frac{\partial^2 T}{\partial x^2}.
$$

On the right side we have adiabatic boundary condition:

$$
\left. \frac{\partial \mathcal{T}}{\partial x} \right|_{x=L} = 0.
$$

 $\triangleright$  On the left side we have a fix temperature:

$$
T(x=0)=1.
$$

 $\rightarrow$  As initial condition we set:

$$
T(x, t=0)=0.
$$

 $\mathcal{A}_{\!\scriptscriptstyle\mathrm{DLR}}$ . . .  $\Rightarrow \circ \circ \circ \circ$ 

dlr.de *·* Slide 2 of 15 *>* LBM - Overview *>* Dr.-Ing. Kannan Masilamani *>* February 8, 2024 Exercise Basic: 1D heat equation

- *D*1*Q*2
- $\tau$   $L_x$  = 50, number of elements
- $\overline{z}$   $L_z = 2$ , number of distribution functions
- $\overline{z}$  mstep = 250000, max number of iterations
- epsilon = 10*−*<sup>5</sup> , residual value at convergence
- $\overline{z}$  *T<sub>i</sub>* = 0.0, initial condition
- $\overline{U}$  T ToBW = *D*, means Dirichlet BC at west wall
- $\tau T_{\text{west}} = 1.0$ , value of Temperature at the west wall
- $\tau$  T\_ToBE = *A*, means adiabatic BC at east wall
- $\sigma \propto 0.15$ , value of the thermal diffusion coefficient

DLR . . .

dlr.de *·* Slide 3 of 15 *>* LBM - Overview *>* Dr.-Ing. Kannan Masilamani *>* February 8, 2024 Exercise Basic: 1D heat equation

Compile, run and visualize the temperature evolution.

```
$ cp −r $KURS/ exercises /LBM_Exercises $MYWS
$ cd $MYWS/LBM Exercises
$ module load GCC/11.3.0$ export CXX=g++
$ cd D1Q2_Heat Diffusion
$ mkdir build
$ cd build
$ cmake −DCMAKE_BUILD_TYPE=Release ..
$ make
$ cd . .
$ q sub run_cluster.sh
$ evince TemperatureEvolution.pdf
```
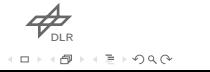

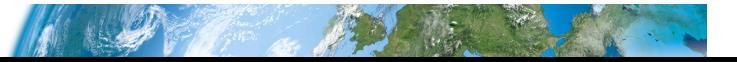

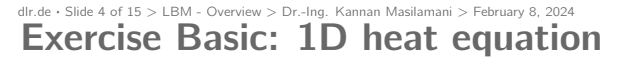

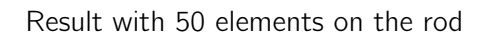

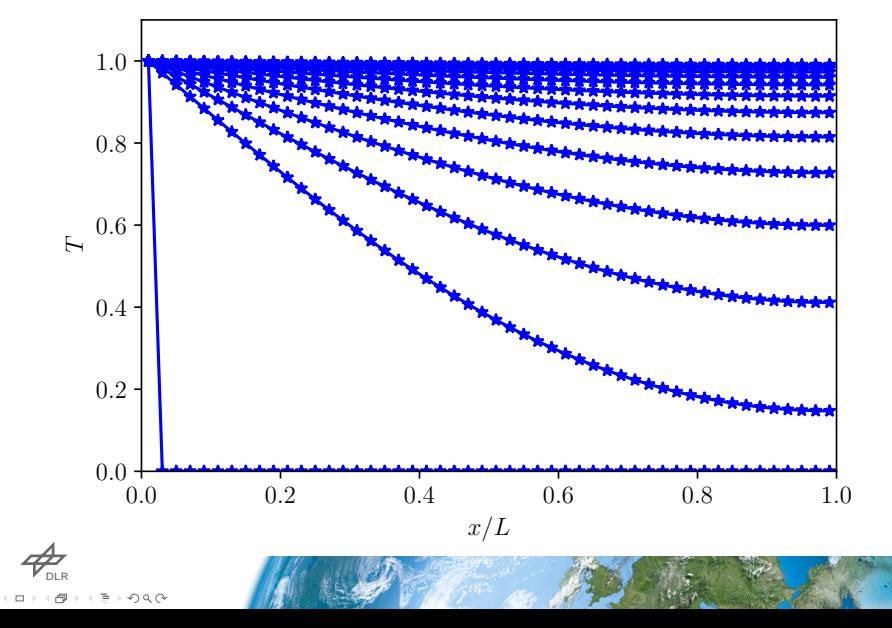

dlr.de *·* Slide 5 of 15 *>* LBM - Overview *>* Dr.-Ing. Kannan Masilamani *>* February 8, 2024 Exercise Intermediate: 1D heat equation

Apply adiabatic BC to west wall and Dirichlet BC to east wall.

```
$ cd $MYWS/LBM Exercises
$ cp D1Q2 Heat Diffusion
       D1Q2_Heat Diffusion_Reverse -r
$ cd D1Q2_Heat Diffusion_Reverse
Modify main.cpp, then
$ rm −r build D1Q2*
$ mkdir build
$ cd build
$ cmake −DCMAKE_BUILD_TYPE= Release ..
$ make
$ cd . .
$ q sub run_cluster.sh
$ evince TemperatureEvolution.pdf
```
 $\mathcal{P}_{\text{\tiny{DLR}}}$ . . . . .  $\circ$   $\circ$ 

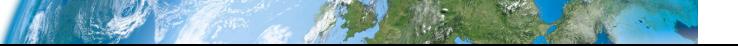

dlr.de · Slide 6 of 15 > LBM - Overview > Dr.-Ing. Kannan Masilamani > February 8, 2024<br>**Exercise Intermediate: 1D heat equation** 

How to recompile the main.cpp file and submit the job.

\$ cd build

\$ make

\$ cd . .

\$ q sub run\_cluster.sh

\$ evince TemperatureEvolution.pdf

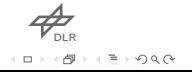

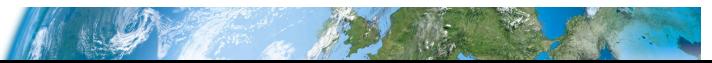

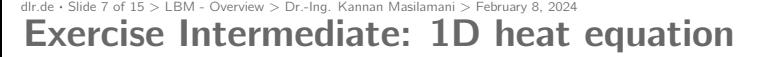

Result with 50 elements on the rod

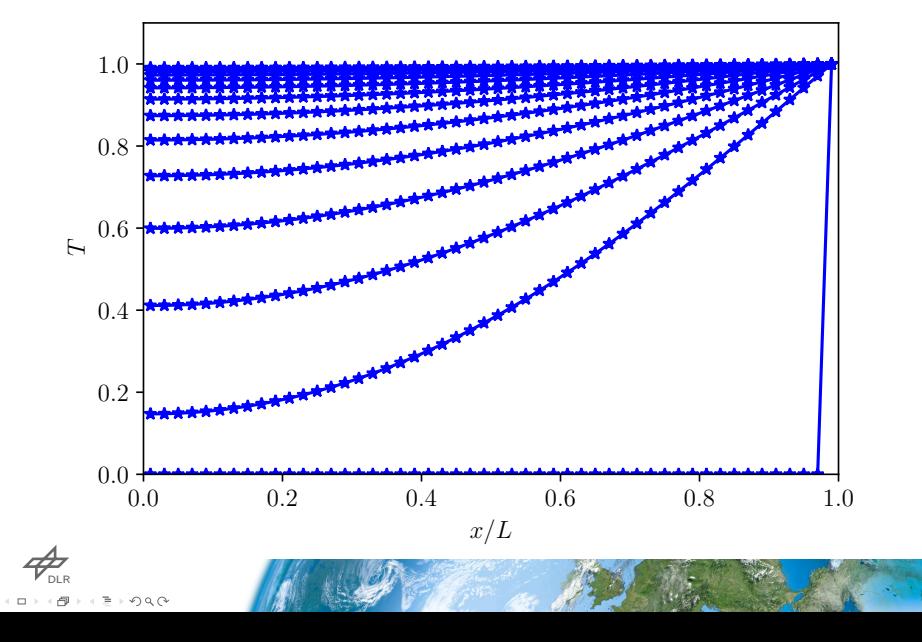

dlr.de · Slide 8 of 15 > LBM - Overview > Dr.-Ing. Kannan Masilamani > February 8, 2024<br>**Exercise Advanced: 1D heat equation** 

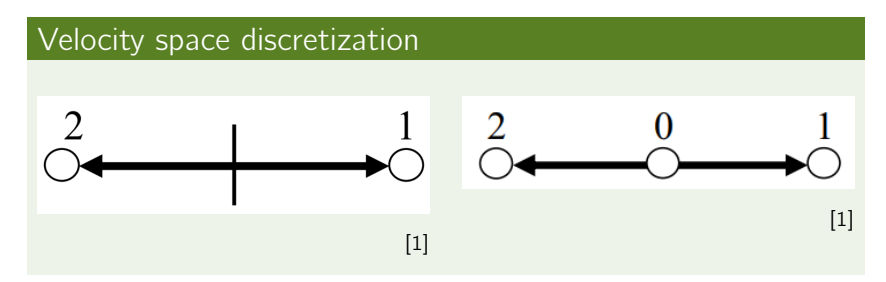

Use *D*1*Q*3 instead of *D*1*Q*2 (see slide 50 of LBM Presentation).

 $\mathcal{A}_{\tiny{\!\scriptscriptstyle{\mathrm{DLR}}}}$ . . .  $\Rightarrow \circ \circ \circ \circ$ 

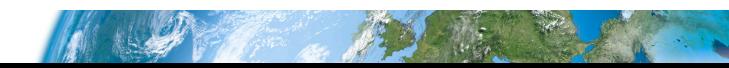

dlr.de *·* Slide 9 of 15 *>* LBM - Overview *>* Dr.-Ing. Kannan Masilamani *>* February 8, 2024 Exercise Advanced: 1D heat equation

```
$ cd $MYWS/LBM Exercises
$ cp D1Q2 Heat Diffusion
       D1\overline{Q}3 Heat Diffusion -r
$ cd D1Q3_Heat Diffusion
Modify main.cpp, then
$ rm -r build D1Q2*
$ mkdir build
$ cd build
$ cmake −DCMAKE_BUILD_TYPE= Release ..
$ make
$ cd . .
$ q sub run_cluster.sh
$ evince TemperatureEvolution.pdf
```
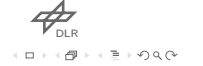

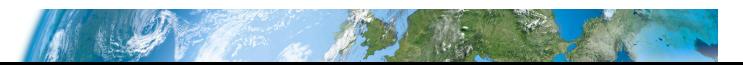

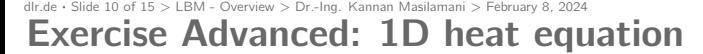

Result with 50 elements on the rod

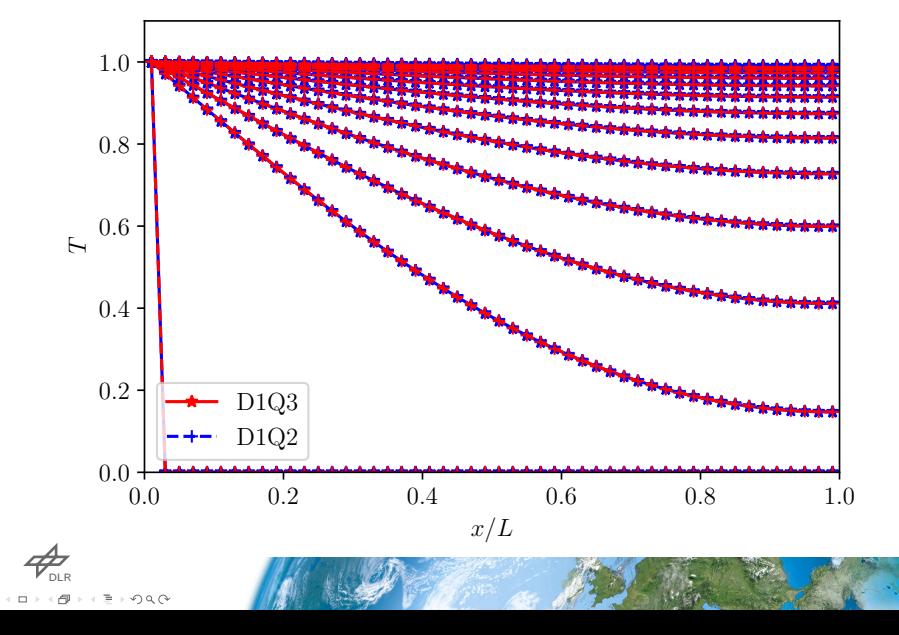

dlr.de · Slide 11 of 15 > LBM - Overview > Dr.-Ing. Kannan Masilamani > February 8, 2024<br>**Exercise Advanced: 1D heat equation** 

To generate the comparison graph:

\$ cd \$MYWS/LBM\_E x e r c i s e s

\$ q sub run cluster.sh

\$ e v i n c e T em p e ra t u r eC om pa r i s o n . p d f

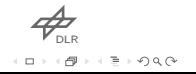

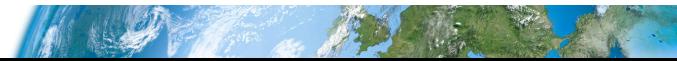

dlr.de *·* Slide 12 of 15 *>* LBM - Overview *>* Dr.-Ing. Kannan Masilamani *>* February 8, 2024 Exercise Intermediate: 1D heat equation - solution

```
296 \frac{1}{7} Temperature BC
297 \frac{1}{2} kind of BCs E=East, W=West
298 // in sert :
299 // - A for Adiabatic BC
300 \frac{1}{1} – D for Dirichlet BC, fixed Tw
301 \vert const char T ToBW = 'A';
302 const char T_ToBE = 'D';
303
304 // for Dirichlet
305 \vert const mytype T west = 0.;
306 \vert const mytype \overline{T} east = 1.;
```
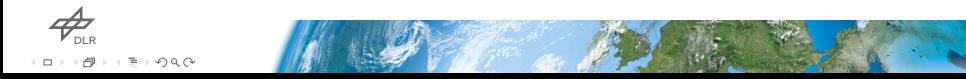

dlr.de *·* Slide 13 of 15 *>* LBM - Overview *>* Dr.-Ing. Kannan Masilamani *>* February 8, 2024 Exercise Advanced: 1D heat equation

- $\overline{\triangledown}$  HINT 1: Store the value at the center (0 in the picture) in the f element number 2. Why?
- $\rightarrow$  HINT 2: We need to change the BCs, both or just one kind?
- $\rightarrow$  HINT 3: We need to adjust the weight factors and the versors for the streaming directions
- $\rightarrow$  HINT 4: did you change the speed of sound?

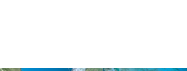

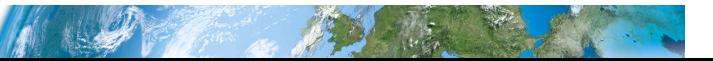

dlr.de *·* Slide 14 of 15 *>* LBM - Overview *>* Dr.-Ing. Kannan Masilamani *>* February 8, 2024 Exercise Advanced: 1D heat equation - answers

- $\rightarrow$  HINT 1: Streaming does not need to be modified. Also we avoid index shifting for all coded functions.
- $\rightarrow$  HINT 2: Only Dirichlet needs rewriting
- $\rightarrow$  HINT 3:

$$
w_0=4/6,\,w_{1,2}=1/6,\,c_2=0
$$

 $\rightarrow$  HINT 4:

$$
c_{\rm s}=1/\sqrt{3}
$$

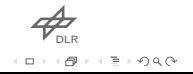

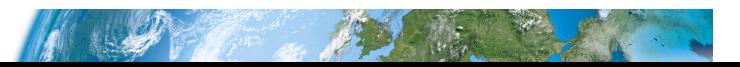

dlr.de *·* Slide 15 of 15 *>* LBM - Overview *>* Dr.-Ing. Kannan Masilamani *>* February 8, 2024 Exercise Advanced: 1D heat equation - solution

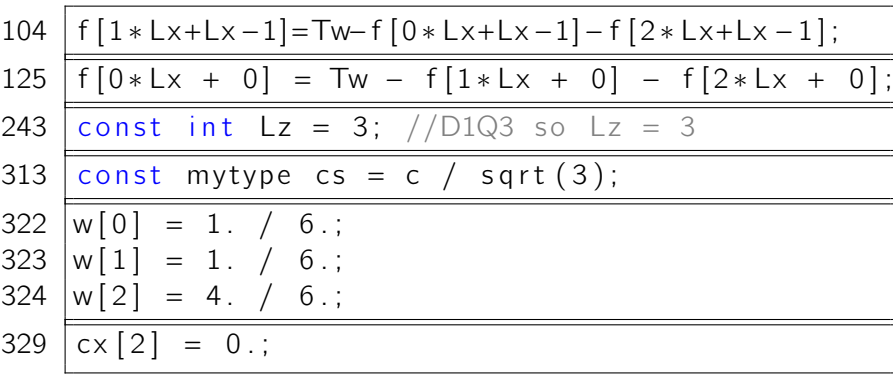

אם<br>.<br>.  $\mathcal{L} \subseteq \mathcal{L} \times \mathcal{L} \times \mathcal{L}$ 

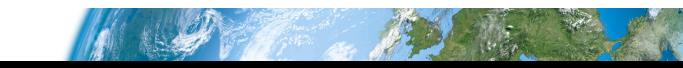

dIr.de · Slide 16 of 15 > LBM - Overview > Dr.-Ing. Kannan Masilamani > February 8, 2024<br>URLS for pictures

1. https://link.springer.com/book/10.1007/978-0-857 29-455-5

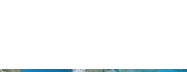

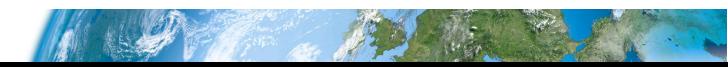